# Do Projeto à Codificação

SSC-124 – Análise e Projeto Orientados a Objeto Profa. Dra. Elisa Yumi Nakagawa 2º semestre de 2016

#### Diagrama de Casos de Uso

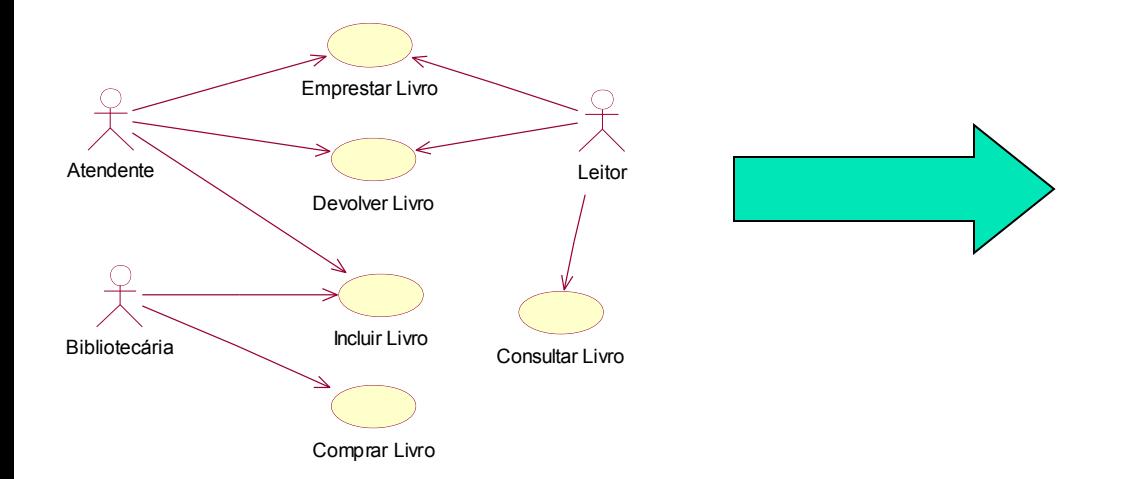

#### Casos de Uso Completo Abstrato

#### **Caso de Uso: Emprestar Livro**

#### **Ator Principal**: Atendente

#### **Interessados e Interesses:**

- Atendente: deseja registrar que um ou mais livros estão em posse de um leitor, para controlar se a devolução será feita no tempo determinado.
- Leitor: deseja emprestar um ou mais livros, de forma rápida e segura.
- Bibliotecário: deseja controlar o uso dos livros, para que não se percam e para que sempre se saiba com que leitor estão no momento.

**Pré-Condições:** O Atendente é identificado e autenticado.

**Garantia de Sucesso (Pós-Condições):** Os dados do novo empréstimo estão armazenados no Sistema. Os livros emprestados possuem status "emprestado"

#### **Cenário de Sucesso Principal**:

- 1. O Leitor chega ao balcão de atendimento da biblioteca e diz ao atendente que deseja emprestar um ou mais livros da biblioteca.
- 2. O Atendente seleciona a opção para realizar um novo empréstimo.
- 3. O Atendente solicita ao leitor sua carteira de identificação, seja de estudante ou professor.
- 4. O Atendente informa ao sistema a identificação do leitor.
- 5. O Sistema exibe o nome do leitor e sua situação.
- 6. O Atendente solicita os livros a serem emprestados.
- 7. Para cada um deles, informa ao sistema o código de identificação do livro.
- 8. O Sistema informa a data de devolução de cada livro.
- 9. Se necessário, o Atendente desbloqueia os livros para que possam sair da biblioteca.
- 10. O Leitor sai com os livros.

#### **Fluxos Alternativos:**

- (1-8). A qualquer momento o Leitor informa ao Atendente que desistiu do empréstimo.
- 3. O Leitor informa ao Atendente que esqueceu a carteira de identificação.
- 1. O Atendente faz uma busca pelo cadastro do Leitor e pede a ele alguma informação pessoal para garantir que ele é mesmo quem diz ser.
- 4. O Leitor está impedido de fazer empréstimo, por ter não estar apto. 1.Cancelar a operação.
- 7a. O Livro não pode ser emprestado, pois está reservado para outro leitor.
	- 1. O Atendente informa ao Leitor que não poderá emprestar o livro e pergunta se deseja reservá-lo.
	- 2. Cancelar a operação (se for o único livro)
- 7b. O Livro não pode ser emprestado, pois é um livro reservado somente para consulta. 1. Cancelar a operação (se for o único livro)

#### Casos de Uso com substantivos e verbos sublinhados

#### Caso de Uso 1

- 1. O Leitor chega ao balcão de atendimento da biblioteca e diz ao atendente que deseja emprestar um ou mais livros da biblioteca.
- 2. O Atendente seleciona a opção para adicionar um novo empréstimo.
- 3. O Atendente solicita ao leitor sua carteirinha, seja de estudante ou professor.
- 4. O Atendente informa ao sistema a identificação do leitor.
- 5. O Sistema exibe o nome do leitor e sua situação.
- 6. O Atendente solicita os livros a serem emprestados.
- 7. Para cada um deles, informa ao sistema o código de identificação do livro.
- 8. O Sistema informa a data de devolução de cada livro.
- 9. O Atendente desbloqueia os livros para que possam sair da biblioteca.
- 10. O Leitor sai com os livros.

#### Caso de Uso n

- 1. O Leitor chega ao balcão de atendimento da biblioteca e diz ao atendente que deseja emprestar um ou mais livros da biblioteca.
- 2. O Atendente seleciona a opção para adicionar um novo empréstimo.
- 3. O Atendente solicita ao leitor sua carteirinha, seja de estudante ou professor.
- 4. O Atendente informa ao sistema a identificação do leitor.
- 5. O Sistema exibe o nome do leitor e sua situação.
- 6. O Atendente solicita os livros a serem emprestados.
- 7. Para cada um deles, informa ao sistema o código de identificação do livro.
- 8. O Sistema informa a data de devolução de cada livro.
- 9. O Atendente desbloqueia os livros para que possam sair da biblioteca.
- 10. O Leitor sai com os livros.

#### Modelo Conceitual

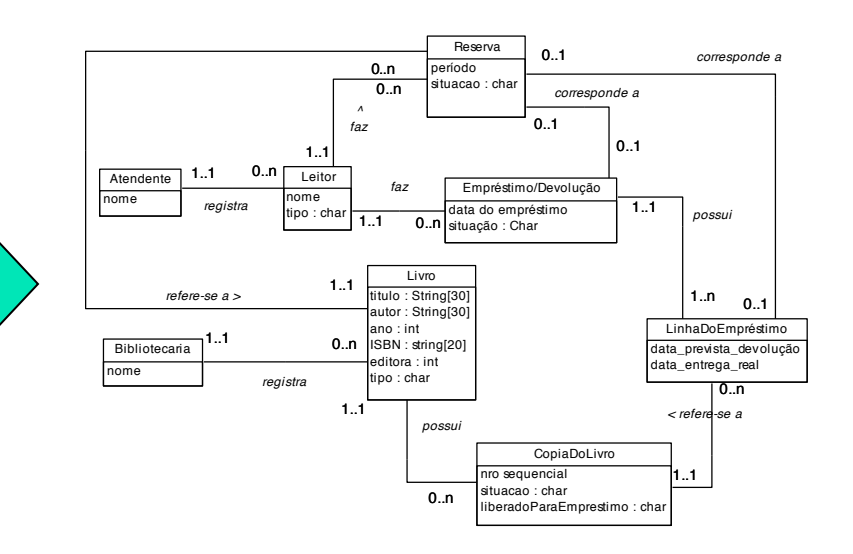

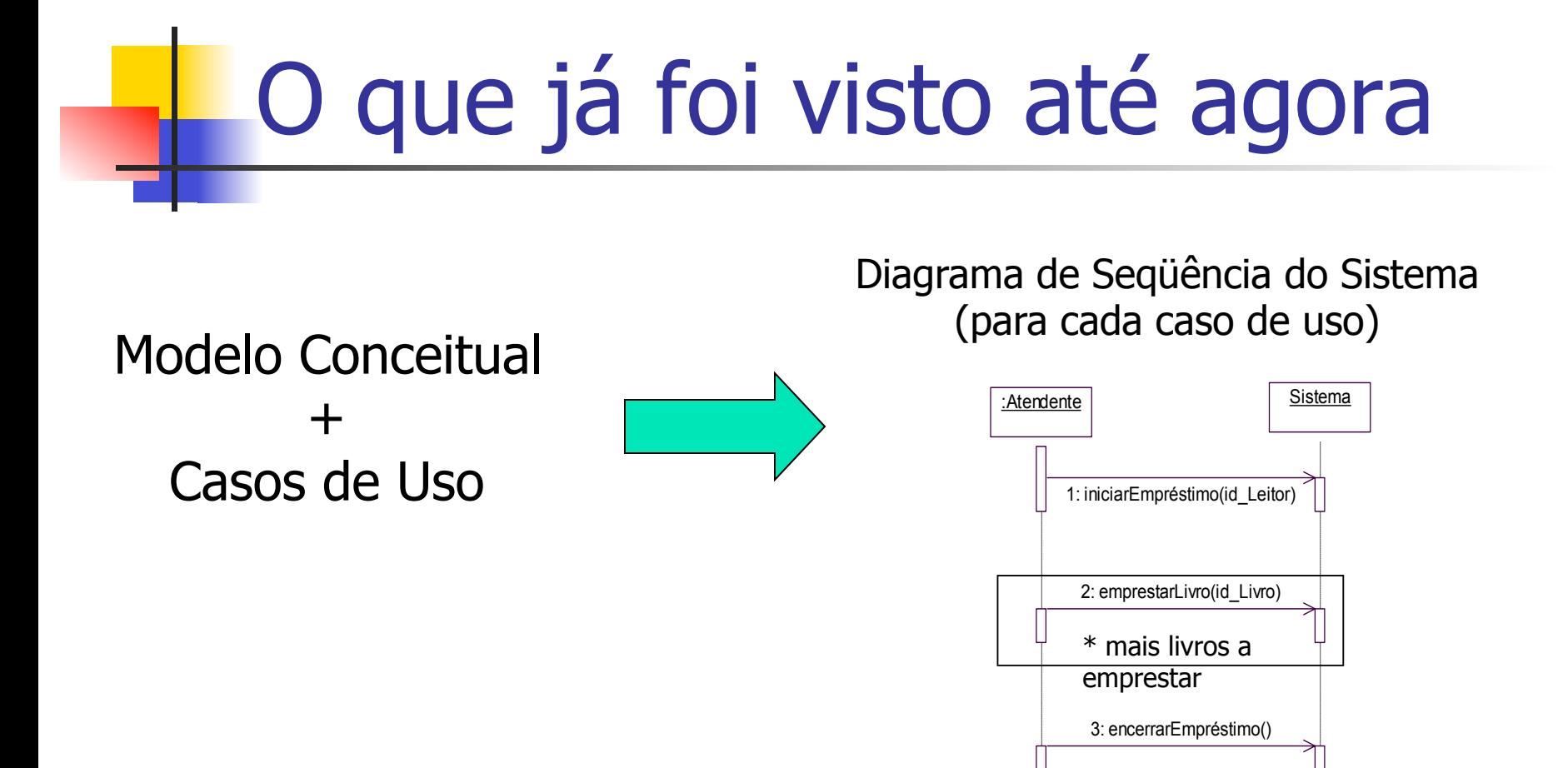

#### Diagrama de Seqüência do Sistema (para cada caso de uso)

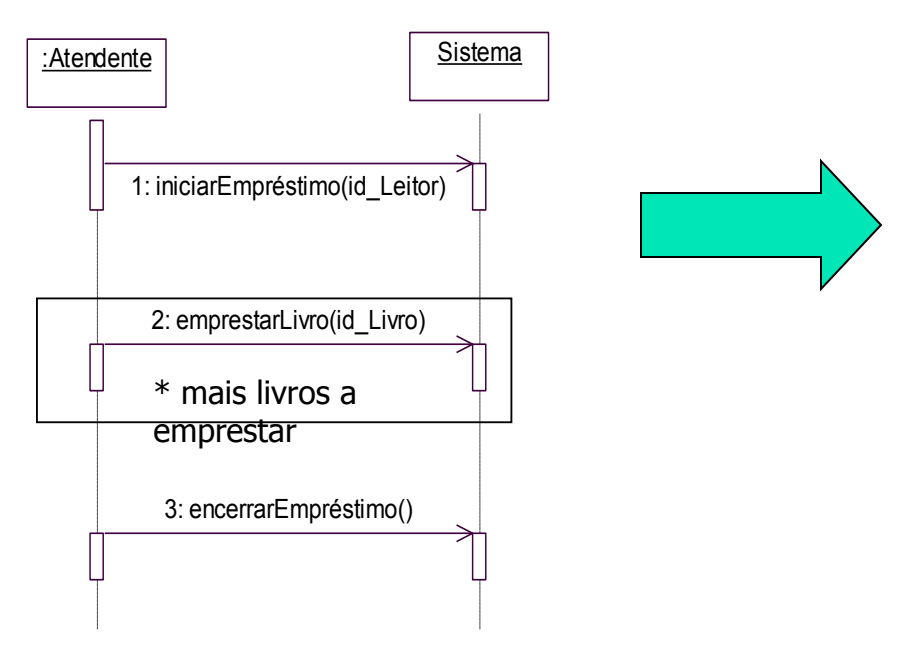

#### Contrato da Operação (para cada operação)

*Operação*: encerrarEmpréstimo()

*Referências Cruzadas*: Caso de uso: "Emprestar Livro"

*Pré-Condições*: Um leitor apto a emprestar livros já foi identificado; pelo menos um livro já foi identificado e está disponível para ser emprestado.

*Pós-Condições*: um novo empréstimo foi registrado; o novo empréstimo foi relacionado ao leitor já identificado na operação "iniciar o empréstimo"; a situação dos livros emprestados foi alterada para "emprestado".

#### Contrato da Operação (para cada operação)

Diagrama de Comunicação (para cada operação)

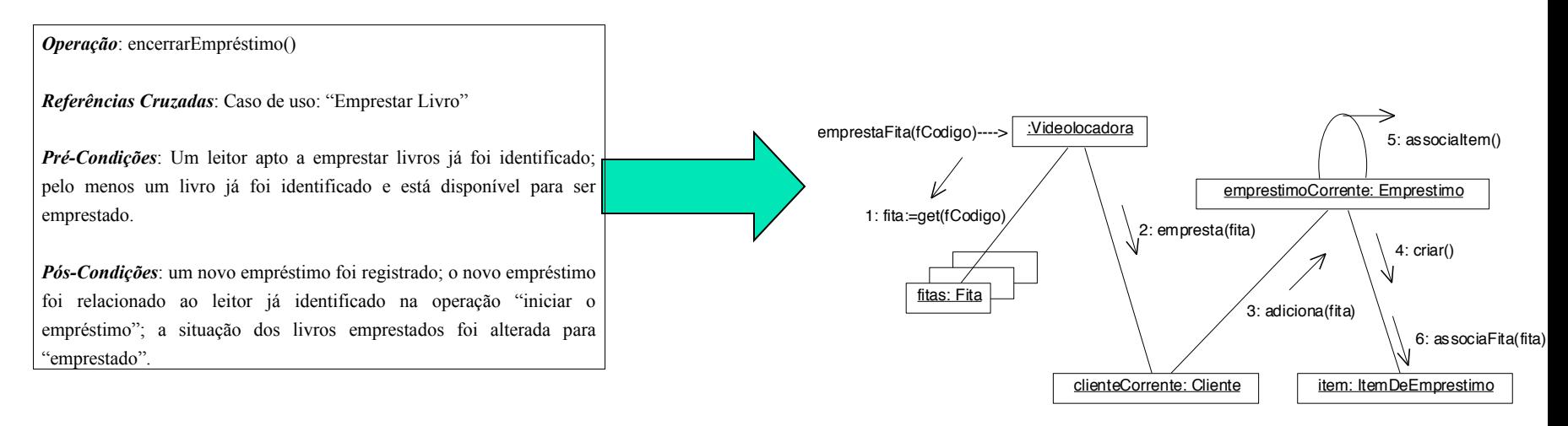

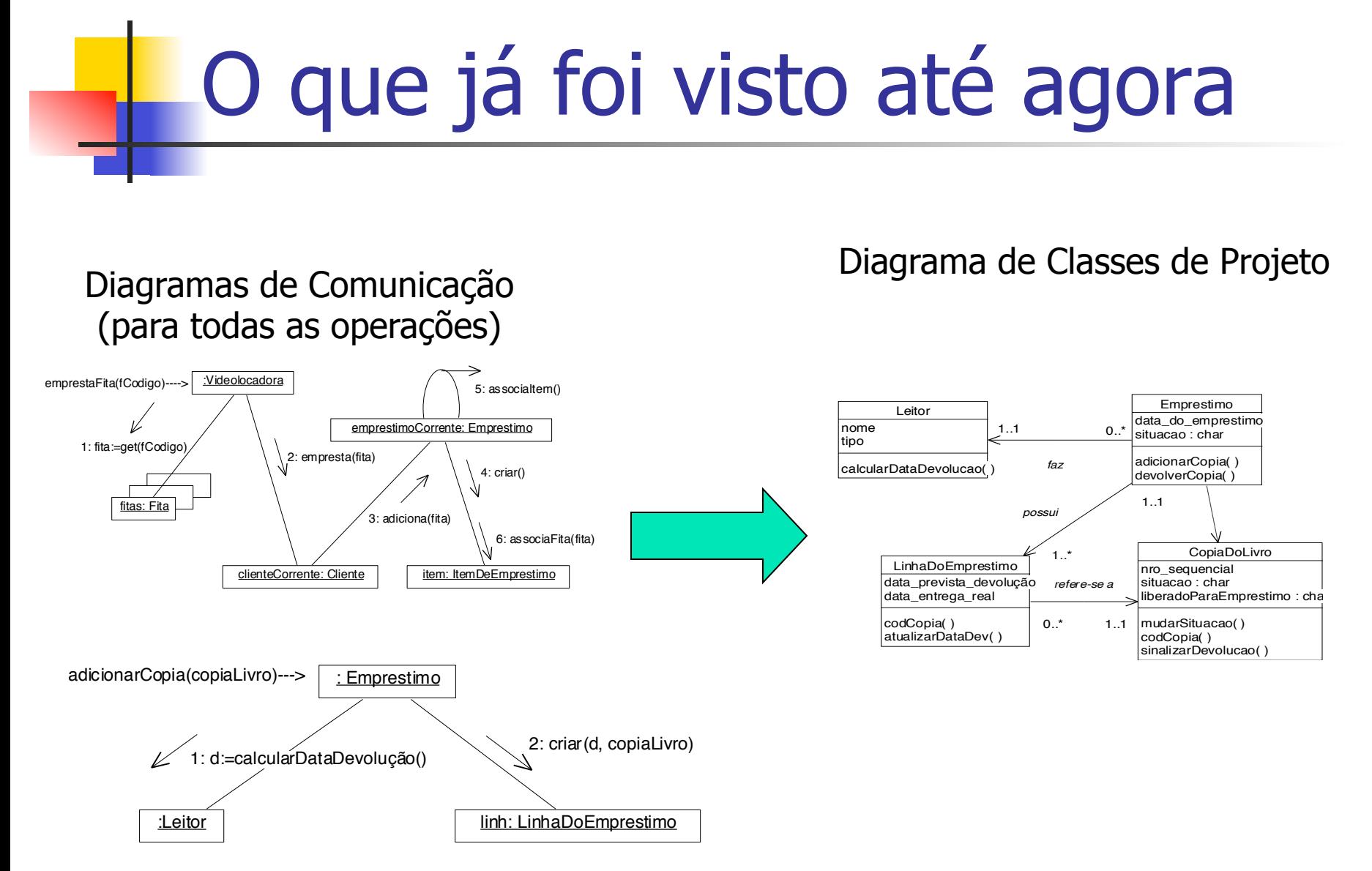

### Como mapear o projeto para a implementação?

- Resultados obtidos no projeto são o ponto de partida, mas muito trabalho ainda tem que ser feito
- **Nuitas alterações podem ocorrer e** problemas podem surgir e precisam ser solucionados
- **Prepare-se: pode haver mudanças e** desvios de projeto!!!

### Como mapear o projeto para a implementação?

- **Protótipos e código exploratório pode ter sido** produzido na fase de projeto
- <sup>n</sup> Ferramentas CASE (geração semi-automática do código) podem ajudar
- Código a ser escrito
	- **n** Classes
	- $\blacksquare$  Interfaces
	- **n** Métodos

■ Linguagem a ser usada como exemplo: JAVA

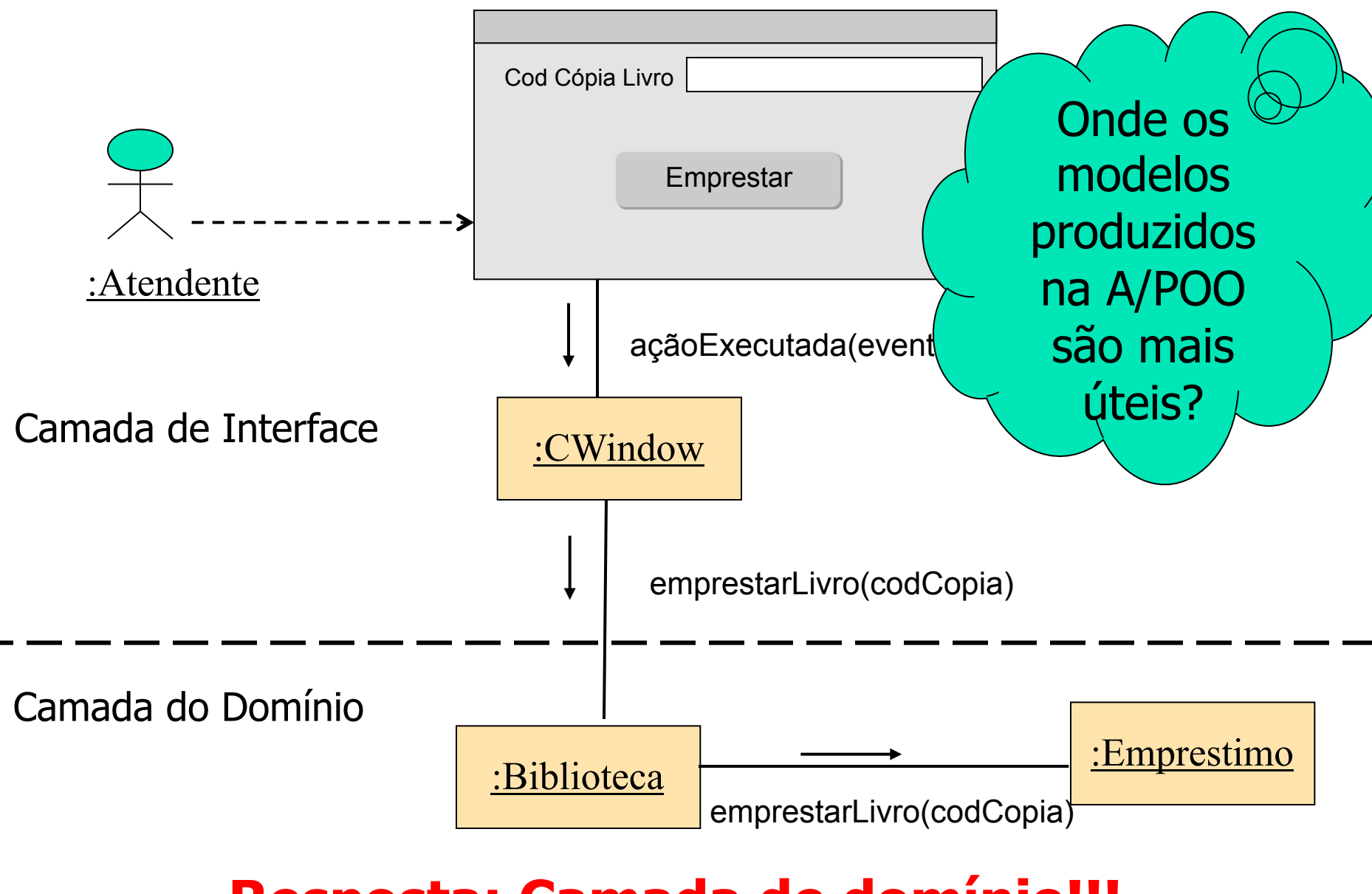

#### **Resposta: Camada de domínio!!!**

### Definição de Classes

- Uma classe de programa deve ser criada para cada classe do Diagrama de Classes de Projeto.
- $\blacksquare$  Método Criar  $\rightarrow$  gera construtores em Java
- **n** Tipos de atributos $\rightarrow$  podem ser adotados tipos nativos da linguagem ou serem criados tipos a partir dos tipos nativos.
- **Definição e assinaturas dos métodos**

### Classe em Java

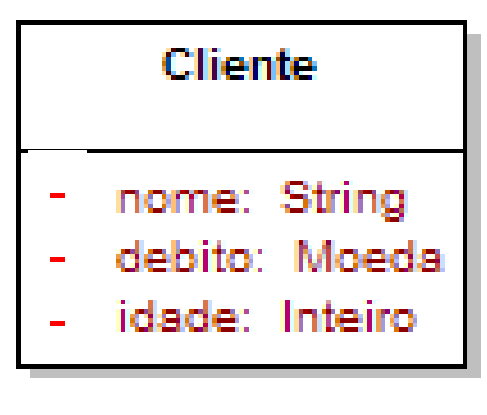

class Cliente { private String nome; private Float debito; private Integer idade; }

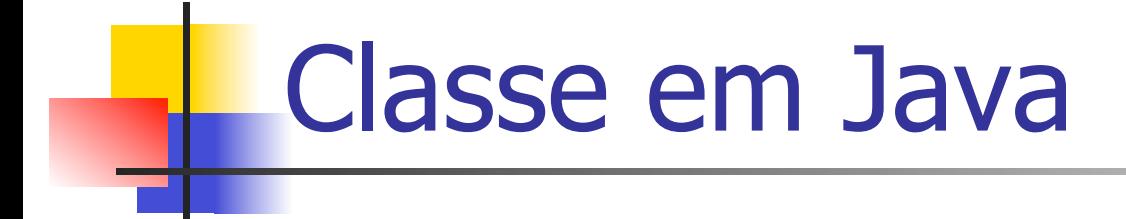

class Cliente { private String nome; private Float debito; private Integer idade;

}

public void setNome(String nome) { this.nome = nome; } public void setDebito(Float debito) { this.debito = debito; } public void setIdade(Integer idade) { this.idade = idade; }

 $\overline{\phantom{a}}$ 

public String getNome() { return nome; } public Float getDebito() { return debito; } public Integer getIdade() { return idade; }

#### Atributos comuns e assinatura de métodos

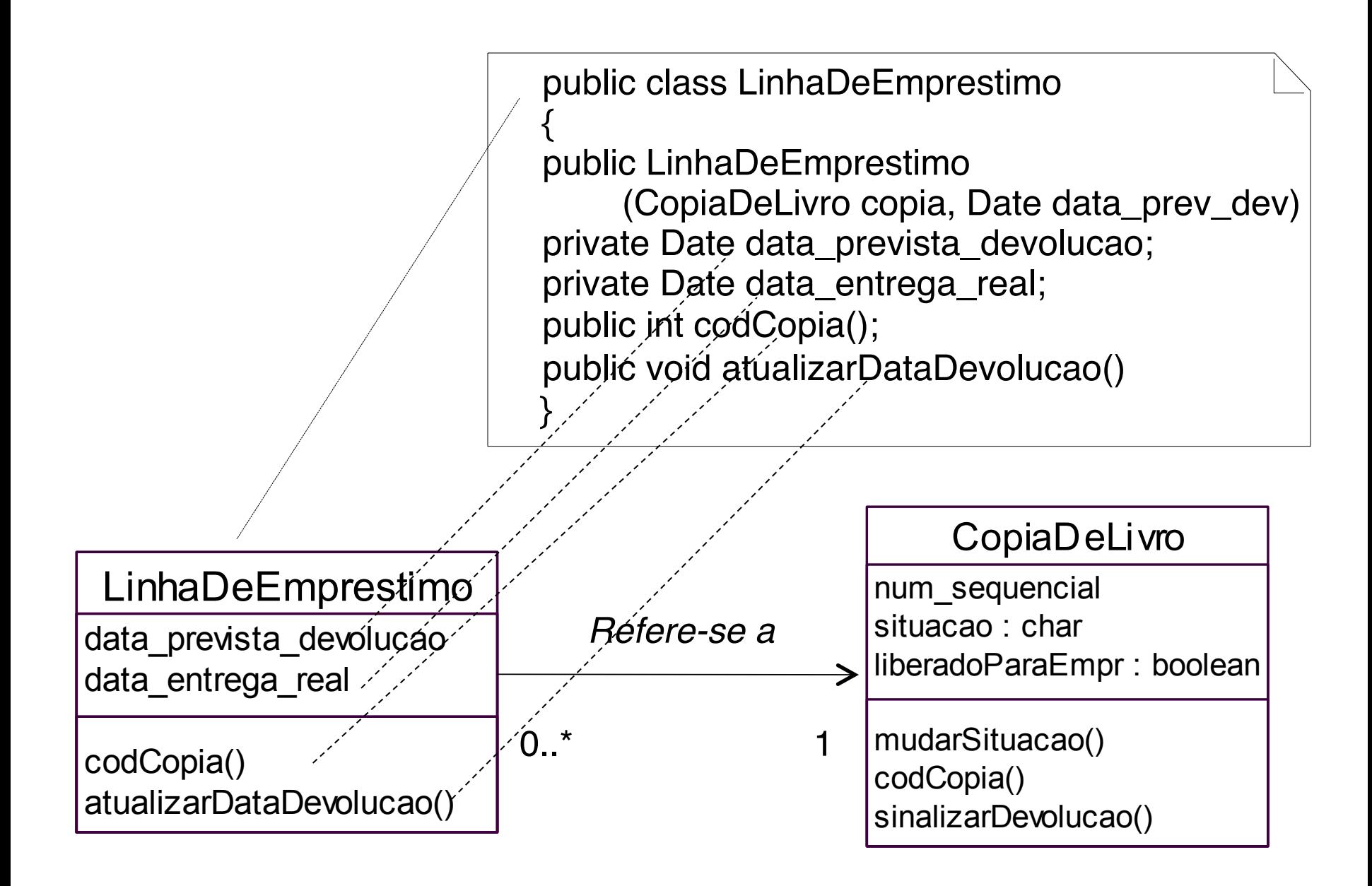

### Atributos referenciais

- São atributos que referenciam um outro objeto complexo e não um tipo primitivo
- **São sugeridos pelas associações e pela** navegabilidade no diagrama de classes de projeto
- **No diagrama de classes, os atributos** referenciais estão normalmente implícitos (ao invés de explícitos como os demais atributos).

#### Atributo referencial

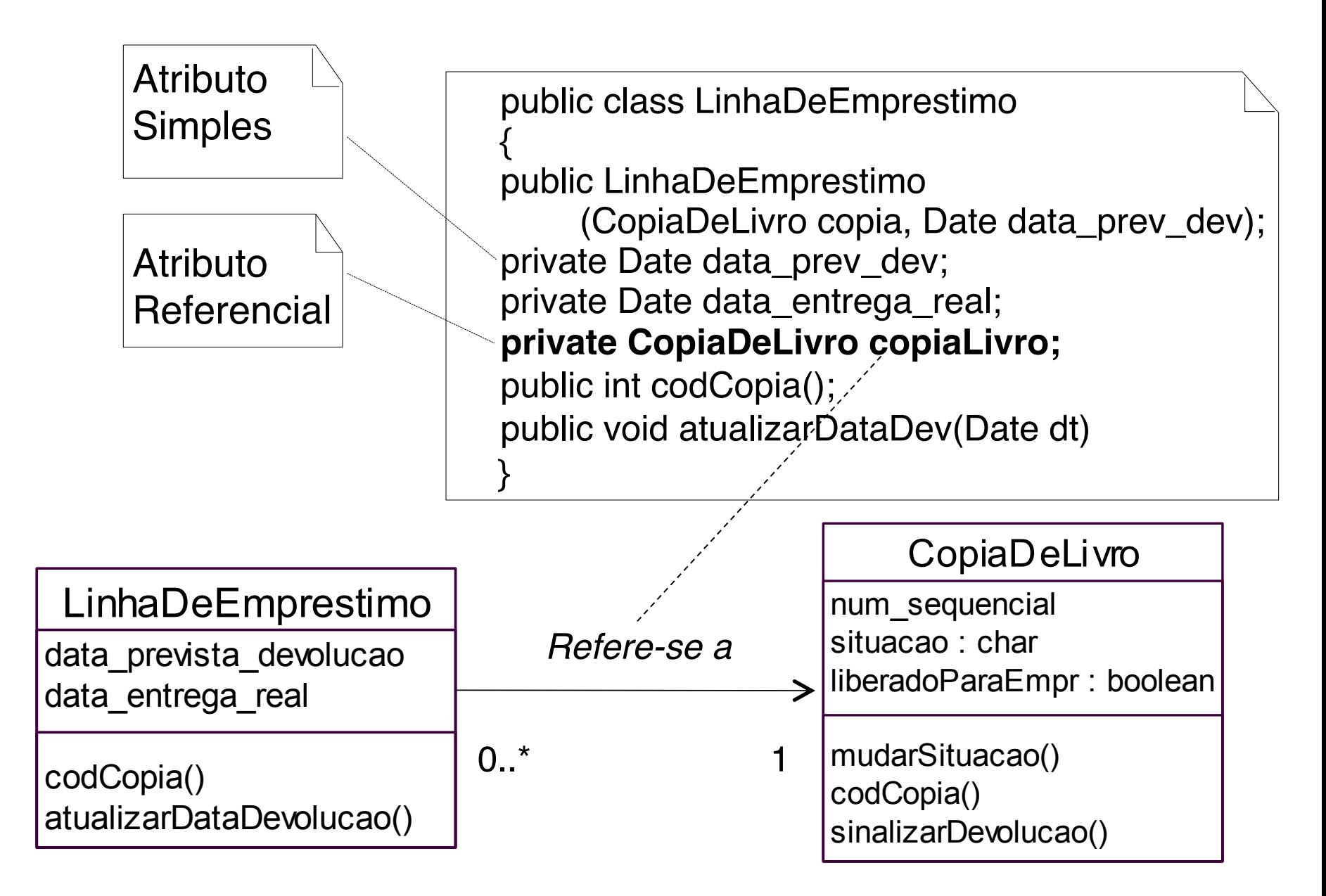

### Associação para 1

- **Como associação é estritamente para 1** 
	- não é possível destruir a associação
	- <sup>n</sup> método para destruir a associação não deve ser implementado.
- Como a associação para 1 é obrigatória para o objeto na origem
	- n método criador da classe deve ter como parâmetro o elemento a ser associado.

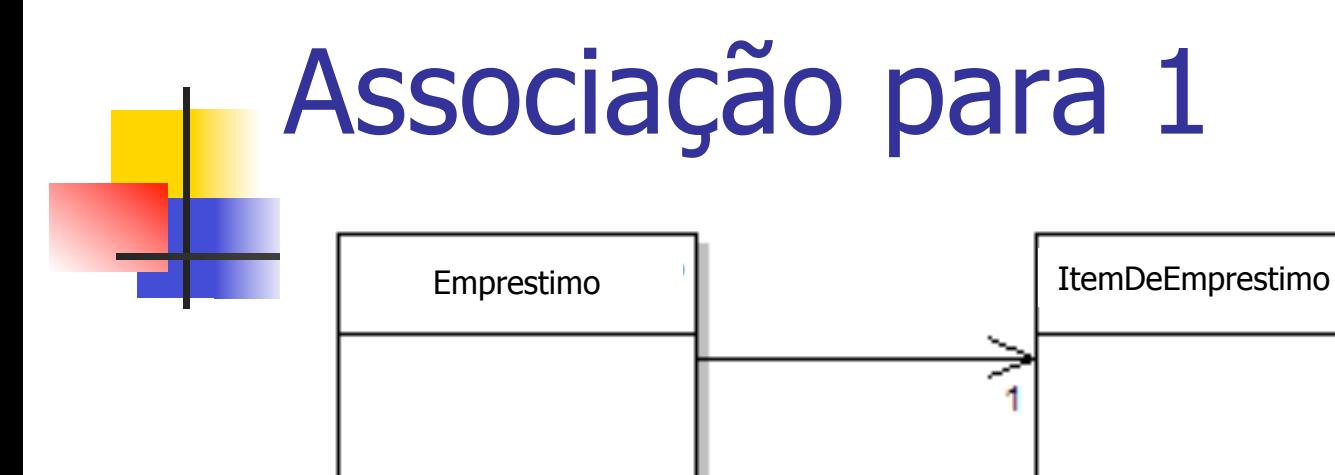

```
class Emprestimo {
      private ItemDeEmprestimo item;
      public Emprestimo(ItemDeEmprestimo item) {
             this.associaItem(item)
      }
      public void associaItem(ItemDeEmprestimo item) { 
             this.item = item;
      }
      public ItemDeEmprestimo getItem() { 
             return item; 
      }
}
```
# Associação para 0..1

- ◆ É possível destruir a associação
	- ◆ deve ser implementado o método correspondente.
- ◆ Não é necessário passar um objeto como parâmetro para o método criador, pois a associação para 0..1 não é obrigatória.

## Associação para 0..1

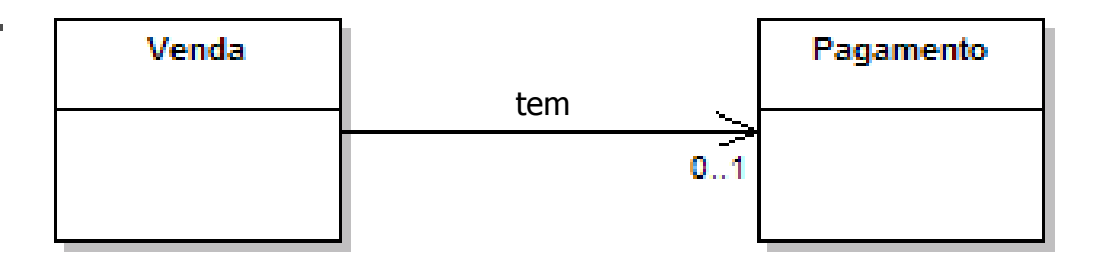

```
class Venda {
      private Pagamento pagamento;
      public Venda() { }
      public void associaPagamento(Pagamento pagamento) {
            this.pagamento = pagamento;
      }
      public void desassociaPagamento() {
            this.pagamento = null;
      }
      public Pagamento getPagamento() { 
            return pagamento;
 }
}
```
#### Associação para \* **Emprestimo Cliente** tem class Cliente { private Set emprestimos = new HashSet(); public Cliente () { } public void adicionaEmprestimo(Emprestimo emprestimo) { this.emprestimos.add(emprestimo); } public void removeEmprestimo(Emprestimo emprestimo) { this.emprestimos.remove(emprestimo); } public Set getEmprestimos () { return Collections.unmodifiableSet(emprestimos); } }

### Atributos Referenciais e nomes de Papéis

- O nome de papel identifica o papel da classe na associação e fornece, frequentemente, algum contexto semântico sobre a sua natureza.
- Se houver um nome de papel no diagrama de classes de projeto, utilize-o como base para o nome do atributo referencial durante a geração de código.

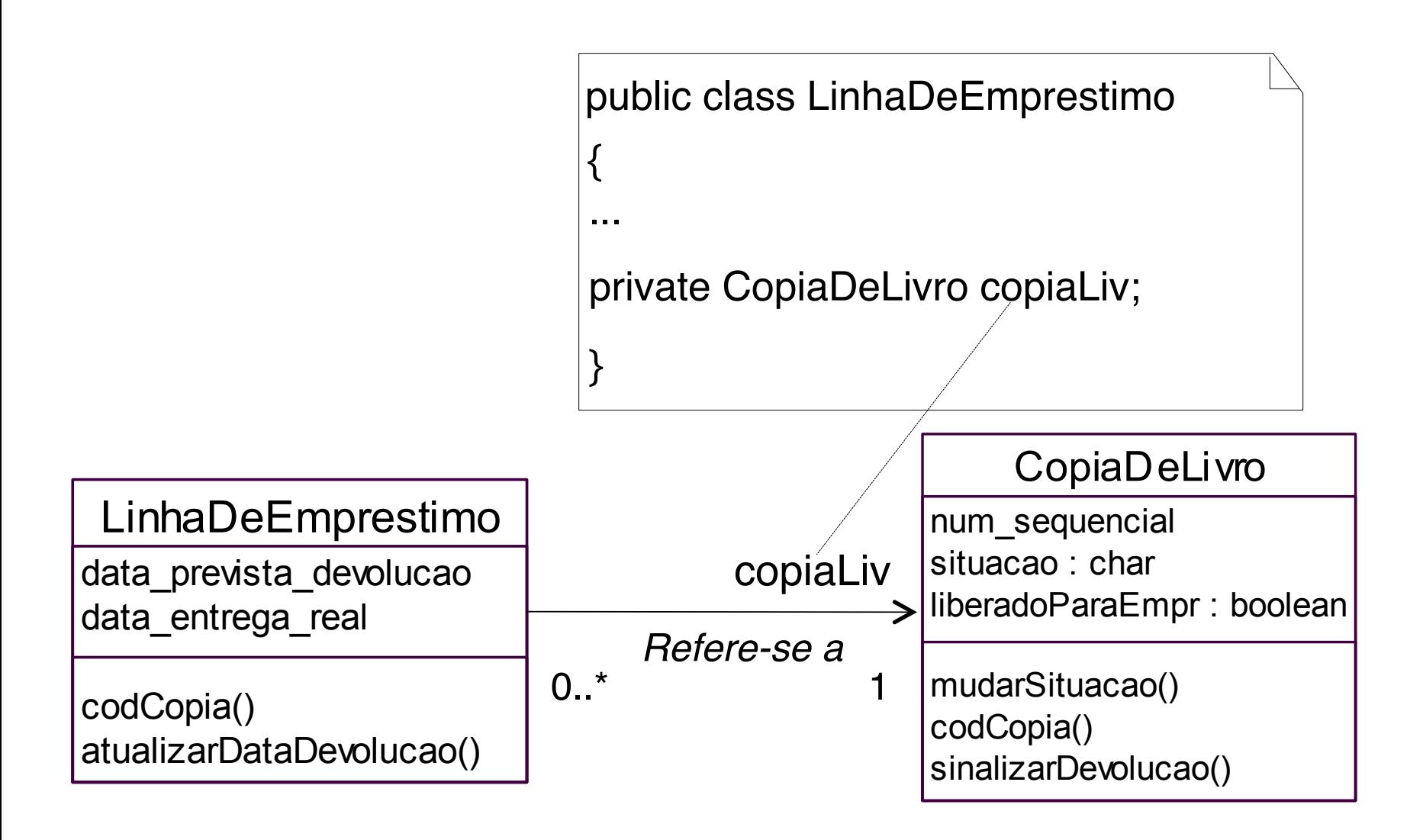

# Criar métodos a partir dos diagramas de comunicação

- <sup>n</sup> Sequência de mensagens de um diagrama de comunicação é traduzida para uma série de comandos de programação na definição do método.
- <sup>n</sup> Métodos de acesso (set e get) não serão ilustrados, por simplicidade, mas devem ser criados.
- **Exemplo:** 
	- <sup>n</sup> A classe Emprestimo no diagrama de comunicação do método (operação) devolverCopia.

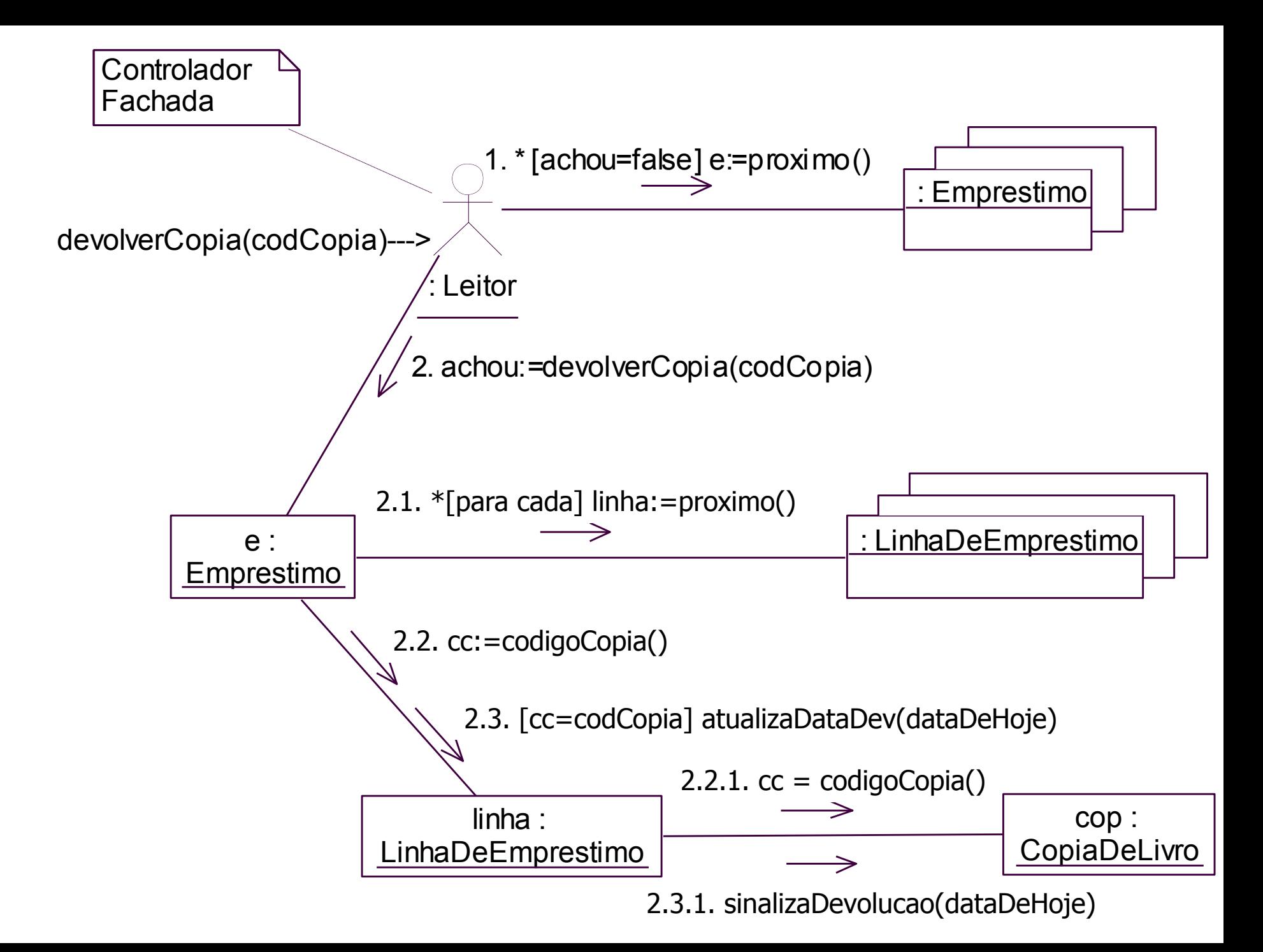

Implementação de devolverCopia(codCopia)

```
public class Leitor 
{
  private String nome; 
  private Char[] tipo; 
  private Boolean achou=false; 
 private List emprestimos = new ArrayList();
  public void devolverCopia(int codCopia) 
 { 
  Iterator i = emprestimos.iterator();
   while (i.hasNext()) && (!achou) { 
      Emprestimo e = (Emprestimo) i.next(); 
      achou=e.devolverCopia(codCopia)} 
 } 
}
```
Implementação de devolverCopia(codCopia)

```
public class Emprestimo 
{
  private Date data_de_emprestimo; 
  private Char[] situacao; 
  private int cc=0; 
 private List linhas = new ArrayList();
```
...

Implementação de devolverCopia(codCopia)

```
.... 
public Boolean devolverCopia(int codCopia) { 
    private Boolean ach = false; 
   Iterator i = linhas.iterator();
   Date dataDeHoje = new Date();
    while (i.hasNext()) && (!ach) { 
      LinhaDeEmprestimo linha = (LinhaDeEmprestimo) i.next(); 
      cc=linha.codigoCopia(); 
     if (cc=-codCopia) {
           linha.atualizaDataDev(dataDeHoje); 
          ach := true; \} } 
   return ach; } 
}
```
# Exceções e Tratamento de Erros

- **Até aqui...** 
	- tratamento de erros foi ignorado (intencionalmente)
	- n mas deve ser considerado na fase de projeto em sistemas reais
- **Exemplo:** 
	- **n** os contratos podem ser anotados com observações sobre situações típicas de erros e o plano geral de tratamento desses erros.
- A UML não tem uma notação especial para ilustrar exceções.

## Ordem de Implementação

- Podem ser implementadas e testadas na seguinte ordem:
	- Das classes com acoplamento mais baixo para as classes com acoplamento mais alto.
- **Exemplo:** 
	- **n** Começar por Livro ou Leitor. Em seguida, as classes que dependem de implementações prévias: Emprestimo ou LinhaDeEmprestimo, e assim por diante.

# Do Projeto à Codificação

SSC-124 – Análise e Projeto Orientados a Objeto Profa. Dra. Elisa Yumi Nakagawa 2º semestre de 2016